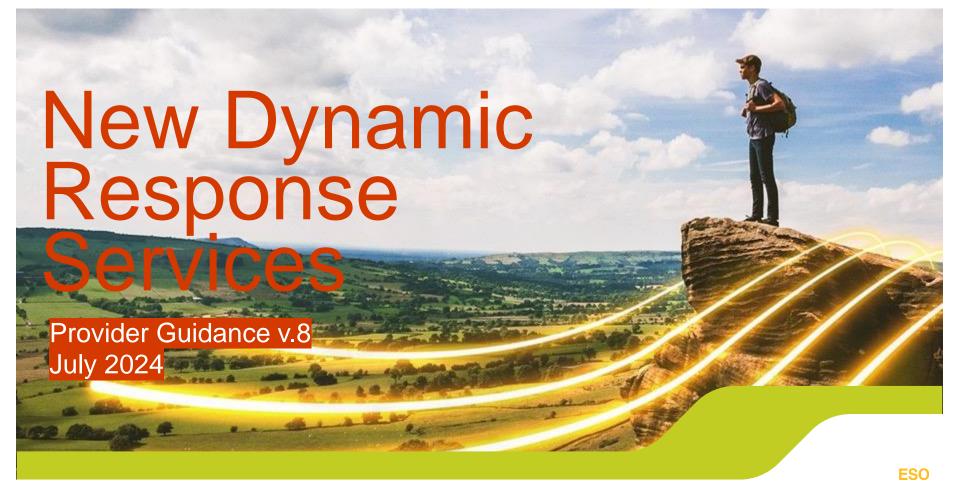

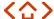

## Version History

| Version | Added Information                                                                                                    | Date Published |
|---------|----------------------------------------------------------------------------------------------------|----------------|
| V2      | Clarification of unit availability in Performance Monitoring, Performance data reporting by different service (table) added to Performance Monitoring, $K_e$ Factor clarification added to performance calculations.                                                                     | July 2023      |
| V3      | Joining the service (high level user journey, First time user registration, State of Energy BM&NBM, Data and Transparency, Settlements (Settlements, Settlements Process).                                                                                                    | August 2023    |
| V4      | Maximum capacity added to Overview of the Services, Performance Monitoring (Arming and Disarming), Energy Requirement and Duration, Ramp Rates, Instruction Codes updated and examples added, Performance Monitoring (stacking) with examples.                                           | September 2023 |
| V5      | Order Submission Process.                                                                                                    | October 2023   |
| V6      | De-registration of units, Monitoring of Bi-directional Contracts, update of performance monitoring formula post EAC go live, removed 'post EAC go live' section and moved into main section post EAC go live, Performance Monitoring (Sacking) different clearing price example updated. | January 2024   |
| V7      | Table of Acronyms added as appendix                                                                                                    | March 2024     |
| V8      | Interactions with other markets section added                                                                                                    | July 2024      |

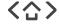

| The New Dynamic Services                  | <u>04</u>                                        |
|-------------------------------------------|--------------------------------------------------|
| Services Criteria                         | <u>05</u>                                        |
| Services Overview                         | <u>06</u>                                        |
| Service Requirements                      | <u>07</u>                                        |
| Joining the Services                      | <u>07</u><br>08                                  |
| User Journey                              | <u>09</u>                                        |
| First Time User Registration              | <u>10</u>                                        |
| Order Submission Process                  |                                                  |
| Technical Guidance                        | <u>11</u><br><u>12</u><br><u>13</u><br><u>14</u> |
| Testing                                   | 13                                               |
| Performance Monitoring Calculations       | 14                                               |
| Performance Monitoring (Arming/Disarming) | <u>23</u>                                        |
| Performance Monitoring (stacking)         | 24                                               |
| Monitoring of bi-directional contracts    | 26                                               |
| De-registration of units                  | 27                                               |
| Grace Periods                             | 28                                               |
| Energy Requirement and Duration           | 26<br>27<br>28<br>35                             |
| Baselines                                 | <u>36</u>                                        |
| Ramp Rates                                | 37                                               |
| State of Energy Management                | 38                                               |
| Instruction Codes                         | 43                                               |
| Operational Data                          | 45                                               |
| System Notifications                      | 46                                               |
| Data and Transparency                     | 47                                               |
| Settlements                               | 48                                               |
| Settlements Process                       | 50                                               |
| Interactions with other Markets           | 51                                               |
| Capacity Market/BM/Distribution Networks  | 52                                               |
| Splitting                                 | 53                                               |
| Appendix 1 – Table of Acronyms            | <u>53</u><br>54                                  |

<u>54</u>

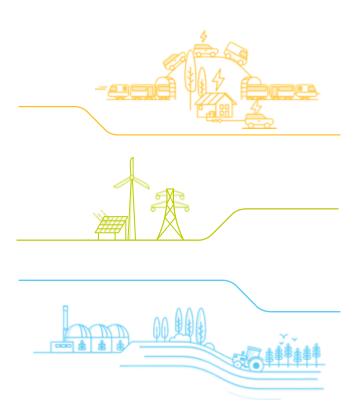

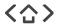

### The New Dynamic Services

The information in this guidance is tailored to support new, existing and transitioning providers of the New Dynamic Services. This document complements the service's contractual documents: the Service Terms, Procurement Rules and Balancing Services Glossary. In the event of any conflict or inconsistency between this document and the contractual documents, the latter shall prevail.

Dynamic Containment (DC), Dynamic Moderation (DM) and Dynamic Regulation (DR) make up our new suite of New Dynamic Services. Together they work to control system frequency and keep it within our licence obligations of 50Hz plus or minus 1%. DM provides fast acting pre-fault delivery for deviations between +/- 0.015 Hz and 0.2 Hz. DR is our staple slower pre-fault service. DC is our post-fault service.

Please note this does not include our Dynamic Firm Frequency Response (DFFR) service which is being replaced with these new dynamic services and phased out in FY23/24. Information on Dynamic FFR can be found on the ESO website.

**DC** is a fast-acting, post-fault service designed to arrest frequency in large-loss, low inertia scenarios. It delivers energy proportionally to the change in frequency, within ±0.5 Hz of the target frequency value. It is particularly suited to act in the event of a sudden demand or generation loss.

The DC low frequency ("DCL") product went live in October 2020, followed by the launch of the DC high frequency service ("DCH") in October 2021.

DM and DR are pre-fault services wherein providers make automatic adjustments in generation (or demand). DR provides a constant power response across the operational frequency range, reaching full delivery at a ±0.2 Hz frequency deviation. DM responds between ±0.1 Hz and ±0.2 Hz, providing additional power to stabilise frequency as it moves closer to operational limits. DM and DR were launched in March 2022.

Following the Article 18 of the EBGL consultation which concluded on 28 October 2022. Our proposal to deliver a merged set of contractual documents for the three aforementioned services was approved by Ofgem. The documents include merged Service Terms, which describe the requirements for the provision of each of the

services, and Procurement Rules, which describe the eligibility rules for participation in the services. Having received Ofgem's approval on 10 February 2023 these terms will be live on the 1st of April 2023 and will include updates to allow Grid Supply Point (GSP) group aggregation for Dynamic Containment to align with DM and DR as well as changes to performance monitoring and grace periods as detailed in this document.

This guidance is published to support the onboarding of the new terms by our providers. It is designed to give additional information on the rules and recommendations regarding the delivery of these services, along with relevant use cases. This document will be updated outside of the response reform annual development cycle to allow for more frequent updates.

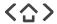

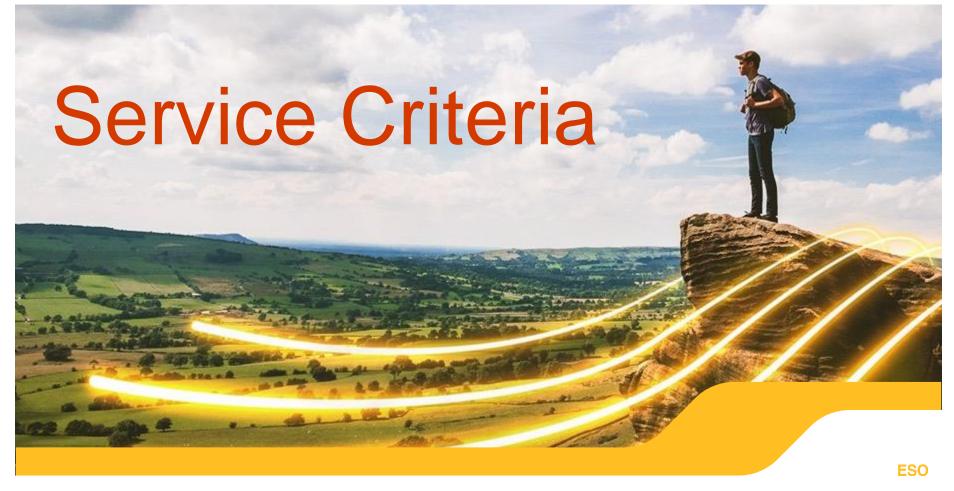

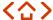

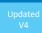

### Overview of the services

All three New Dynamic Services – DC, DM and DR – share the characteristics described below.

A minimum response capacity of 1 MW is required per response unit.

A maximum response capacity of 100 MW for DC and 50 MW for DM and DR is permitted per response unit.

**Automatic activation** is required from either generation or demand, or energy limited (e.g. battery) assets.

Energy limited assets have to comply with the "state of energy" management rules.

**Contract** delivery is done across four-hour EFA Blocks.

**Sell orders** may only be submitted in whole MWs.

We procure low and high frequency services separately.

Participation is open to both Balancing Mechanism (BM) and non-BM registered assets.

All services include the capability to **disarm and re-arm** in response to an instruction from NGESO.

**Aggregation** is possible when assets sit behind same GSP Group (subject to technical assurance being carried out on the risks associated with moving to GSP Group).

Service providers need to have the necessary data transfer capabilities to provide both operational and performance data.

Payments are provided for availability only.

### **Dynamic Containment (DC)**

This service is designed to help contain frequency within statutory limits +/- 0.5 Hz from the target frequency of 50 Hz.

### **Dynamic Moderation (DM)**

This service is designed to help contain frequency within operational limits +/- 0. 2Hz from the target frequency of 50 Hz.

### **Dynamic Regulation (DR)**

This service is designed to help contain frequency within operational limits +/- 0.2 Hz from the target frequency of 50 Hz.

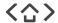

### **Service Requirements**

In order to register as a provider for one or several of the New Dynamic Services, you are required to test your assets and submit proof of its capability to deliver, according to the following service specifications. Please refer to the next section of this guidance for more information on testing.

Table 1: DC, DM and DR service specifications

| Service specification     | Description                                                                                    | DC            | DM            | DR            |
|---------------------------|------------------------------------------------------------------------------------------------|---------------|---------------|---------------|
| Initiation time           | The maximum time between a change in frequency and change in the delivery of response          | 0.5s          | 0.5s          | 2s            |
| Max time to full delivery | The maximum time between frequency deviation occurring and delivery of the saturation quantity | 1s            | 1s            | 10s           |
| Delivery<br>duration      | Time that an energy limited<br>provider must be capable<br>of sustained delivery               | 15<br>minutes | 30<br>minutes | 60<br>minutes |

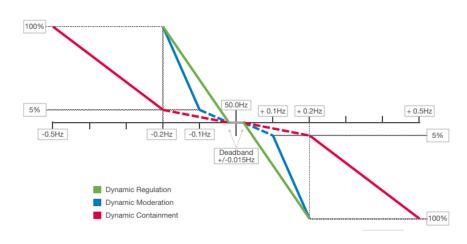

Figure 1: DC, DM and DR delivery requirement curves

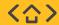

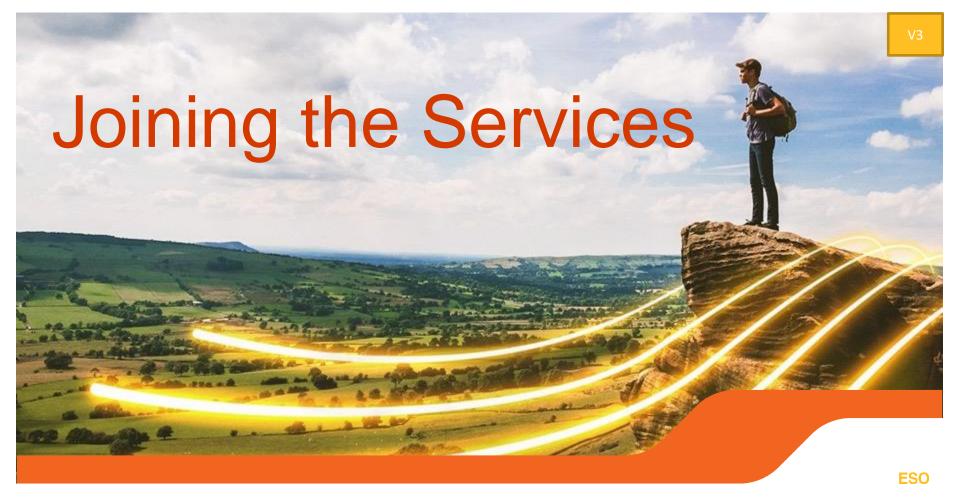

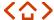

## High Level User Journey

Table 2: High level overview of the user journey and the relevant ESO Systems

| Stage        | Explore                                                                                     | Onboarding<br>/Account<br>Management                                                                                                  | Participate                                           | Contract<br>Management                                   | Schedule /<br>Dispatch               | Review                          | Payment                                                                     |
|--------------|---------------------------------------------------------------------------------------------|----------------------------------------------------------------------------------------------------|-------------------------------------------------------|----------------------------------------------------------|--------------------------------------|---------------------------------|-----------------------------------------------------------------------------|
| User Journey | Gather data and information  Build business case  Understand codes, markets and connections | User, company, unit asset registration  Pre-qualification  Agent set up  Contract Accession  Asset / Unit versioning  User Management | Tender Submission  Action Submission  Co-optimisation | Contracts<br>awards and<br>status<br>Manage<br>contracts | Availability management Instructions | Data submission<br>/ collection | Performance monitoring  Settlement  Penalties  Disputes  Financial position |
| ESO Systems  | DEP                                                                                         | SMP                                                                                                    | EAC<br>SMP                                            | SMP                                                      | ОВР                                  | DEP<br>SMP                      | STAR<br>SMP                                                                 |

 $Acronyms: \ DEP-Digital\ Engagement\ Platform,\ EAC-Enduring\ Auction\ Capability,\ OBP-Open\ Balancing\ Programme,\ STAR-Settlement\ and\ Revenue\ (System)$ 

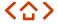

## First Time User Registration

If you and your organisation are new to NGESO and to the SMP Portal, then it is required that you register directy via the portal using the following instructions.

The User should visit and bookmark the following link: https://portal.nationalgrideso.com/smp/s/login/

As a first time user you will need to click the "Register New Account" button. Users will be navigated to the first 'screen' to capture Registration.

#### **Registering New Primary User**

In order to access the SMP Portal, it is expected that upon initial registration the main or 'primary' contact (user) at your organisation/company will undertake the registration steps.

Registration involves submitting one's contact details and their organisation/company details. The successive order is contact details followed by company details.

When entering email addresses or telephone numbers, standardised formats are expected, if a User/Contact does not submit field values compatible with the expected format then the field will be flagged in a red border with a prompt instruction. For example if an email address has been submitted with the incorrect format.

Once all of the fields have been completed on the User/Contact section, the "Next" button will no longer be shaded grey, instead it will be converted into a blue 'button', allowing you to proceed to the next step.

#### **Registering the Primary User's Company**

The 'Register new Account' stage involves two pathways depending on the Company Status. If the User/Contact's organisation is a UK Limited Company, they select the first checkbox. If the User/Contact's organisation is a non-UK Company then they select the second checkbox.

Once the option is selected, the user clicks on the "Next" Button.

#### **Registering a UK Company**

The User/Contact will be prompted to search for the Company Name and the Company Registration Number.

For Company Name - they will be expected to enter the name, which will trigger a lookup search/listing of similar names for the user to choose from.

For Company Registration Number - they will be expected to enter the exact reference number, which will trigger a lookup search/listing for the user to select and confirm.

Please note that only valid and accurate Registration Numbers will be accepted and appear in the search exercise. For Company Registration Number - they will be expected to enter the exact reference number, which will trigger a lookup search/listing for the user to select and confirm.

Please note that only valid and accurate Registration Numbers will be accepted and appear in the search exercise. If your Company is a UK Limited Company and the search listing is unsuccessful, you will need to reach out to your NGESO Account Manager by email

Once a match has been found, the User/Contact must select the "Submit" button to proceed to the next step.

If the search result is incorrect or the User/Contact wishes to undertake a new search, then they are expected to click on the "Remove Company" link to refresh the search functionality.

Once the search result is correct, then the User/Contact selects the "Submit" button on the bottom right right-hand corner of the screen.

For more information on this process, or for information on registering a non UK company click <u>here</u>.

For technical support please contact: commercial.operation@nationalgrideso.com

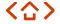

### Order Submission Process (EAC)

The following section will give a step by step guide to submitting orders on EAC. If you and your organisation are new to NGESO and have yet to register to SMP, then it is required that you register there first, see page 10 for full instructions on how to do so. All participants must then be registered as a user for EAC, even after registering units on SMP.

After registering for EAC and logging in with 2-factor authentication the first step is to select that auction that you would like to bid into. All auctions with gates open can be found under the 'Auctions' tab.

After you have selected the auction that you would like to bid into you will need to select the unit you would like to use from the drop down menu.

Following this you will start to build and add your baskets (defined by EFA block). You will give your basket a name and a family name if these are looped baskets and add in the relevant information such as price volume and any child order or substitutable child orders as required.

Once all of the relevant information has been added the bid can be submitted.

After the auction results can be found in the results tab for your relevant unit, all results will be published on the Data Portal for all units.

Please note that bids can also be submitted via API, to obtain API credentials please contact the ESO.

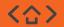

Figure 2: View of upcoming auctions

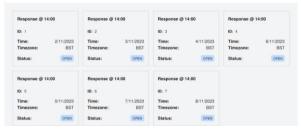

Figure 3: Button to create new basket

| Parent      |            |       |           |        |          |                          |      |
|-------------|------------|-------|-----------|--------|----------|--------------------------|------|
| rice        |            |       |           |        |          |                          |      |
| 5           |            |       |           |        |          |                          |      |
|             |            |       |           |        |          |                          |      |
| Service     | Volume     |       |           |        |          |                          |      |
| DCH         | 5          | т     | <b>\$</b> |        |          |                          |      |
|             |            |       |           |        |          |                          |      |
| Children    |            |       |           |        |          |                          |      |
| igure 5: Ad | ding paren | t and | child     | orders | s to the | Add Child +<br>t (contin | iued |
| igure 5: Ad |            |       | child     |        | s to the |                          | iued |
| igure 5: Ad |            |       | child     | orders | s to the |                          | iued |
| igure 5: Ad |            |       | child     |        | s to the |                          | iued |

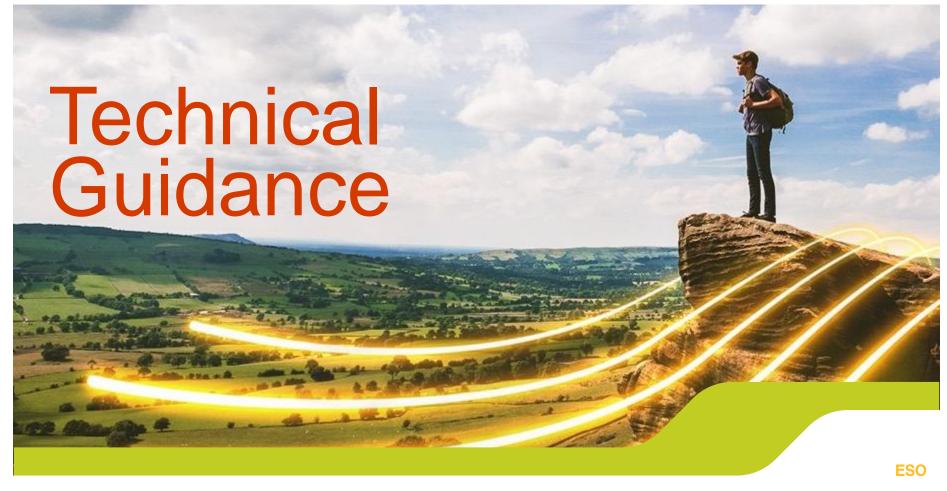

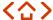

## **Testing**

Prior to participating in frequency services, all assets will need to have passed the prequalification testing described in the procurement guidelines and supporting documents.

Asset testing consists of 4 types of tests, **Duration**, **Frequency Sweep**, **Step** and **Live system** testing. These tests are designed to show that the asset can deliver the service in line with each individual service design specifications. These tests can be conducted on an individual assets level or as an aggregated unit.

Asset testing is to be signed off by a technical engineer appointed by the provider and the completed test report is then to be sent to us.

In addition to service testing the asset providing the service as part of onboarding, the provider will need to test for Operational Metering, Performance Monitoring through the Data Concentrator, Ancillary Service Dispatch Platform (ASDP) testing if it is a non-BM unit and any requirement needed if the Unit is registered as a BM unit. All information regarding these test can be found on the ESO website.

An example of a service design is provided below. Testing is needed to confirm that a particular asset can deliver under these requirements.

#### Service description - DC

DC is a fast-acting frequency response service to contain frequency within the statutory range of +/-0.5Hz in the event of a sudden demand or generation loss. The service delivers very quickly and proportionally to frequency deviation.

Table 3: Dynamic Containment service specification

| Service specification | Details                      |
|-----------------------|------------------------------|
|                       |                              |
| Deadband delivery     | 0% (+/- 0.015Hz)             |
| Small linear          | Between 0.015Hz and 0.2Hz    |
| delivery              | (maximum of 5% at 0.2Hz)     |
| Knee point            |                              |
| activation            | +/- 0.2Hz is 5%              |
|                       |                              |
| Full delivery         | +/- 0.5Hz is 100%            |
| Linear delivery       |                              |
| knee point            | 0.2Hz                        |
|                       |                              |
| Full activation       | 0.5Hz                        |
|                       |                              |
| Full delivery         | 1s (but no faster than 0.5s) |

See the Service Terms and supporting documentation for more details.

Figure 6: Dynamic Containment delivery requirement curve

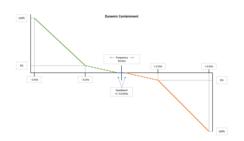

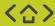

## **Performance monitoring**

This section provides information on the application of the performance monitoring methodology for the New Dynamic Services. Some examples are given for particular scenarios including Low only services, High only services and Low and High services. Reference of the *PerfMon\_Excel* calculator sheet provided with this document is used throughout the section. In the event of any conflict or inconsistency between this document and the Service Terms, the latter shall prevail.

#### Lags and ramp limits

The lags and ramp limits for each of the dynamic services are defined in *Table 4*.

Table 4: Lags and ramp limits.

| Service | Maximum initiation time $T_{iMAX}(s)$ | Maximum time to full delivery $T_{dMAX}(s)$ | Lag upper bound tolerance $tol_{iMAX}(s)$ | Ramp time upper bound $tr_{max}(s)$ | Ramp rate lower bound $rr_{min}(s^{-1})$ |
|---------|---------------------------------------|---------------------------------------------|-------------------------------------------|-------------------------------------|------------------------------------------|
| DC      | 0.50                                  | 1                                           | 0.05                                      | 0.50                                | 2                                        |
| DM      | 0.50                                  | 1                                           | 0.05                                      | 0.50                                | 2                                        |
| DR      | 2                                     | 10                                          | NA                                        | 8                                   | 0.125                                    |

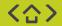

#### Service Terms

Recalling the main definitions for Performance Monitoring from the Service Terms: **Availability Payments** 

From the Service terms, the payment formula is:

$$S_{aij} = Round\left(\left(P_{aj} - \left(\left(1 - K_{aij}\right) \times PF_{aj}\right) \times V_{aij} \times 0.5 \times F_{aij}\right), 2\right)$$

#### Where

- $S_{aij}$  is the settlement value calculated in respect of Response Unit i for the relevant Auction Product a and Settlement Period i:
- $P_{aj}$  is the applicable Market Clearing Price in £/MW/h for the relevant Auction Product a and Settlement Period i:
- V<sub>aij</sub> is the Contracted Quantity in MW in respect of Response Unit i for the relevant Auction Product a and Settlement Period i:
- F<sub>aij</sub> is zero (0) if Response Unit i has any period or periods of unavailability for Auction Product a within Settlement Period j, and is one (1) otherwise;
- K<sub>aij</sub> is the performance factor in respect of Response Unit i for the relevant Auction Product a and Settlement Period j, and is defined in this Schedule 3 below; and
- PF<sub>aj</sub> is the settlement adjustment price in £/MW/h applicable to Auction Product a and Settlement Period j, and is which is calculated as follows:
  - The settlement adjustment price is equal to the Market Clearing Price if the Market Clearing Price is greater than or equal to [x2];
  - The settlement adjustment price is equal to -1 (negative one) times the Market Clearing Price if the Market Clearing Price is less than or equal to [x1];
  - The settlement adjustment price is equal to [X] if the Market Clearing Price is between [x1] and [x2].

Table 5: Performance data reporting by different service

| Service           | Performance Data |
|-------------------|------------------|
| DC                | 20Hz             |
| DM                | 20Hz             |
| DR                | 20Hz or 2 Hz     |
| Stacking Services | 20Hz             |

### **Performance Calculations - Overview**

The figure below shows an overview of the performance monitoring calculations methodology for all three dynamic services:

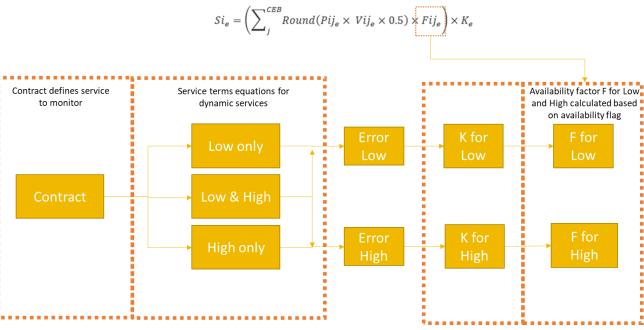

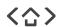

Figure 7: Overview of the performance monitoring methodology

## **Performance Calculations (1/3)**

### **Stages**

1) Contract: In the first stage, contracts are gathered and processed. This defines the services to be monitored.

If unit DC-UNIT1 has a contract for EFA 1 on the 1st of February 2023 the following information could be processed and DC-UNIT1 will be monitored for DC Low only service with a contracted volume of 10MW for EFA 1 on 01/02/2022.

| Company     | Unit Name | EFA Date   | Delivery Start      | Delivery End        | EFA | Service | Cleared Volume | Clearing Price | Technology Type |
|-------------|-----------|------------|---------------------|---------------------|-----|---------|----------------|----------------|-----------------|
| DC COMPANY1 | DC-UNIT1  | 01/02/2023 | 2023-01-31T23:00:00 | 2023-02-01T03:00:00 | 1   | DCL     | 10             | 1              | Batteries       |

2) Performance bounds equations: Based on the contracted service, the system selects the corresponding equations for the performance bounds calculation, as defined in the Service Terms.

For the above example, the equations used for a Low service contract are:

$$UB_{LF}(t) = RLD(R_{LF}(F^{lower}(t)), rr_{min}) \times P$$
  
 $LB_{LF}(t) = RLU(R_{LF}(F^{upper}(t)), rr_{min}) \times P$ 

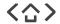

## **Performance Calculations (2/3)**

### **Stages**

3) Settlement Period (SP) Error: Errors per SP are then calculated based on the schedule 2 of the service terms. The contracted service also defines if there are errors for Low-only, High-only, or Low and High service. Errors are first calculated using the rolling minimum error formula, the lengths of the rolling minimum windows are provided in *Table 6*.

$$E = \max_{m} \binom{rolling\_minimum\ es_m}{over\ x\ seconds}$$

Where x is the length of the rolling minimum window defined by the contracted service as shown in *Table 6*.

Examples of error calculations are given the following '<u>Use Case'</u> sections, for each of the contracted services.

Table 6: Rolling minimum window length by service.

| Service | Rolling minimum window length (s) |
|---------|-----------------------------------|
| DC      | 0.2                               |
| DM      | 0.2                               |
| DR      | 2                                 |

4) Settlement Period (SP) k factor: After errors have been calculated, a k factor is assigned to each SP. The contracted service will also define if there are k factor for Low-only, High-only or Low and High contract

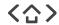

## **Performance Calculation (3/3)**

### **Stages**

**5) Settlement Period (SP) Availability:** Availability is calculated based on the availability flag submitted in the performance files. This then defines the availability factor  $Fij_e$  of the payment formula per SP. Availability is first segregated into Low and High service by converting the decimal number into binary, this will determine which service is available, for example:

Table 7: Availability flags..

| Availability flag | DR High bit | DR Low bit | DM High bit | DM Low bit | DC High bit | DC Low bit |
|-------------------|-------------|------------|-------------|------------|-------------|------------|
| 0                 | 0           | 0          | 0           | 0          | 0           | 0          |
| 1                 | 0           | 0          | 0           | 0          | 0           | 1          |
| 2                 | 0           | 0          | 0           | 0          | 1           | 0          |
| 3                 | 0           | 0          | 0           | 0          | 1           | 1          |
| 4                 | 0           | 0          | 0           | 1          | 0           | 0          |
|                   |             |            |             |            |             |            |
| 48                | 1           | 1          | 0           | 0          | 0           | 0          |

If a contracted dynamic service is fully available for the full duration of the SP, then a value of 1 is assigned to the availability factor  $Fij_e$ . On the other hand, if the contracted service is partly available for the SP, then a value of 0 is assigned to  $Fij_e$ .

#### Recalling the service terms:

"Fije is zero where there is any period or periods of unavailability within Settlement Period j during the relevant Contracted EFA Block e, otherwise is Fije 1." This workflow will be broken down per contracted service below, e.g. for dynamic Low-only, High-only and Low and High service.

**6) EFA** *K* **factor:** The *K* factor for the contracted EFA block *e* is calculated using the formula below. This calculates the minimum *k* factor that occurred within the EFA block.

$$K_e = \min_j k_j$$

*K<sub>e</sub>* factor calculation uses available data to derive the factor. Any unavailability will impact the payment for the affected settlement period.

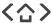

Use Case

## **Dynamic Service Low**

### **Performance Monitoring**

1) Contract: In the first stage, contracts are gathered and processed. This defines the services to be monitored.

Example, assume that the following contract is given:

| Company     | Unit Name | EFA Date   | Delivery Start      | Delivery End        | EFA | Service | Cleared Volume | Clearing Price   Technology Type |
|-------------|-----------|------------|---------------------|---------------------|-----|---------|----------------|----------------------------------|
| DC COMPANY1 |           | 01/02/2023 | 2023-01-31T23:00:00 | 2023-02-01T03:00:00 | 1   | DCL     | 10             | 1 Batteries                      |

#### 2) Low service only performance bounds:

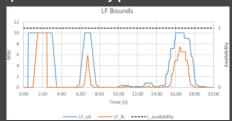

Figure 8: Example of performance bounds for DC Low only.

Calculated using the Low service equations:

$$\begin{array}{l} UB_{LF}(t) = RLD(\,R_{LF}(F^{lower}(t)), rr_{min}\,) \times \,P \\ LB_{LF}(t) = RLU(\,R_{LF}(F^{upper}(t)), rr_{min}\,) \times \,P \end{array}$$

**3) Low SP Error**: Firstly, measurement errors are calculated, this means that for each sample m, the error is calculated as:

$$e_m = \begin{cases} LB_{LF} - R & R < LB_{LF} \\ 0 & LB_{LF} \le R \le UB_{LF} \\ R - UB_{LF} & R > UB_{LF} \end{cases}$$

To calculate the final Low SP Error, the rolling minimum window is used. As defined in Table 6, for DC:

 $E = \max_{m} \left( \begin{array}{c} rolling\_minimum \ es_{m} \\ over \ 0.2 \ seconds \end{array} \right)$ 

For a 20 Hz sampled data of a DC service, the error rolling minimum for Low is calculated using 4 samples as shown from the *PerfMon Excel tool*.

| 4 | Α    | AB                | AC                  |               |
|---|------|-------------------|---------------------|---------------|
| 1 | t -  | LF_scaled_error - | LF_errors rolling 🕝 |               |
| 2 | 0.00 | 0.000             | 0.000               |               |
| 3 | 0.05 | 0.100             | 0.000               | =MIN(AB2:AB5) |
| 4 | 0.10 | 0.500             | 0.000               |               |
| 5 | 0.15 | 0.300             | 0.000               |               |
| 6 | 0.20 | 0.000             | 0.000               |               |
| 7 | 0.25 | 0.000             | 0.000               |               |

Then the maximum value among the calculated rolling errors within the SP defines the Low SP Error.

**4)** Low SP k factor: After the Low SP Error (E) is calculated, for DC the SP k factor for SP j can be computed as follows.

$$k_j = \begin{cases} 1 & E < A \\ 1 - (E - A)/(B - A) & A \le E \le B \\ 0 & E > B \end{cases}$$
 Where  $A = 0.03$  and  $B = 0.07$ .

#### 5) Low SP Availability:

Availability is then computed for the SP using the availability flag submitted in the performance files based on the Table 7, e.g. for DC availability.

| 3 | 1 | 1 |
|---|---|---|
| 2 | 0 | 1 |
| 1 | 1 | 0 |
| 0 | 0 | 0 |
|   |   |   |

Availability flag DC L Availability DC H Availability

For 20Hz sampled data, a full SP contains 36000 rows of data, as per the **PerfMon Excel tool.** 

| 1 | Α    | R              | S                | T                |
|---|------|----------------|------------------|------------------|
| 1 | t v  | availability - | H_availability - | L_availability - |
| 2 | 0.00 | 1.000          | 0                | 1                |
| 3 | 0.05 | 1.000          | 0                | 1                |
| 4 | 0.10 | 1.000          | 0                | 1                |
| 5 | 0.15 | 1.000          | 0                | 1                |
| 6 | 0.20 | 1.000          | 0                | 1                |
| 7 | 0.25 | 1.000          | 0                | 1                |

For a Low service, the SP Availability can be calculated as

$$Availability = \frac{sum(Low\ Availability)}{36000}$$

Then the Availability factor *Fij* for SP *j* is computed as:

$$Fij = \begin{cases} 0 & Availability < 0.999 \\ 1 & otherwise \end{cases}$$

i.e. if a unit has an availability of less than 99.9% then availability factor will be 0 for that settlement period. Otherwise, if the availability is greater than or equal to 99.9% then the availability factor will be 1 for that settlement period.

## **Dynamic Service High**

### **Performance Monitoring**

1) Contract: In the first stage, contracts are gathered and processed. This defines the services to be monitored.

Example, assume that the following contract is given:

| Unit Name | EFA Date   | Delivery Start      | Delivery End        | EFA | Service | Cleared Volume | Clearing Price | Technology Type |
|-----------|------------|---------------------|---------------------|-----|---------|----------------|----------------|-----------------|
| DC-UNIT1  | 01/02/2023 | 2023-01-31T23:00:00 | 2023-02-01T03:00:00 |     | DCH     | 10             | 1              | Batteries       |

2) High service only equations:

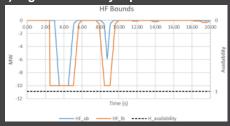

Figure 9: Example of performance bounds for DC High only.

Calculated using the High service equations:

$$UB_{HF}(t) = RLD(R_{HF}(F^{lower}(t)), rr_{min}) \times Q$$
  
 $LB_{HF}(t) = RLU(R_{HF}(F^{upper}(t)), rr_{min}) \times Q$ 

**3) High SP Error**: Firstly, measurement errors are calculated, this means that for each sample m, the error is calculated as:

$$e_m = \begin{cases} LB_{HF} - R & R < LB_{HF} \\ 0 & LB_{HF} \le R \le UB_{HF} \\ R - UB_{HF} & R > UB_{HF} \end{cases}$$

To calculate the final High SP Error, the rolling minimum window is used. As defined in Table 6, for DC:

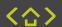

 $E = \max_{m} \binom{rolling\_minimum\ es_m}{over\ 0.2\ seconds}$ 

For example, for a 20 Hz sampled data of a DC service, the error rolling minimum for Low is calculated using 4 samples as follows, using the **PerfMon Excel tool.** 

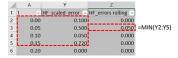

Then the maximum value among the calculated rolling errors within the SP defines the High SP Error.

**4) High SP k factor:** After the High SP Error (E) is calculated, for DC the SP k factor for SP j can be computed as follows.

$$k_{j} = \begin{cases} 1 & E < A \\ 1 - (E - A)/(B - A) & A \le E \le B \\ 0 & E > B \end{cases}$$
 Where  $A = 0.03$  and  $B = 0.07$ .

#### 5) High SP Availability:

Availability is then computed for the SP using the availability flag submitted in the performance files based on the Table 7, e.g. for DC availability.

|  | 1 |  | 1 |  |
|--|---|--|---|--|
|  | 0 |  | 0 |  |
|  |   |  |   |  |
|  |   |  |   |  |
|  |   |  |   |  |

For 20Hz sampled data, a full SP contains 36000 rows of data, e.g. using the *PerfMon\_Excel tool.* 

| 1 |   | A.   | R              | 5                   | T                   |
|---|---|------|----------------|---------------------|---------------------|
| 1 | t |      | availability - | DC H Availability - | DC & Availability - |
| 2 |   | 0.00 | 2.000          | 1.000               | 0.000               |
| 3 |   | 0.05 | 2.000          | 1.000               | 0.000               |
| 4 |   | 0.10 | 2.000          | 1.000               | 0.000               |
| 5 |   | 0.15 | 2.000          | 1.000               | 0.000               |
| 6 |   | 0.20 | 2.000          | 1.000               | 0.000               |
| 7 |   | 0.25 | 2.000          | 1.000               | 0.000               |
| 8 |   | 0.30 | 2.000          | 1.000               | 0.000               |

Availability flag DC L Availability DC H Availability

1

0

For a High service, the SP Availability can be calculated as

$$Availability = \frac{sum(High Availability)}{36000}$$

Then the Availability factor *Fij* for SP *j* is computed as:

$$Fij = \begin{cases} 0 & Availability < 0.999 \\ 1 & otherwise \end{cases}$$

i.e. if a unit has an availability of less than 99.9% then availability factor will be 0 for that settlement period. Otherwise, if the availability is greater than or equal to 99.9% therpthe availability factor will be 1 for that settlement period.

## **Dynamic Service Low and High**

### **Performance Monitoring**

1) Contract: In the first stage, contracts are gathered and processed. This defines the services to be monitored.

Example, assume that the following contract is given:

| Company  | Unit Name | EFA Date   | Delivery Start   | Delivery End     | EFA | Service | Cleared Volume | Clearing Price | Technology Type |
|----------|-----------|------------|------------------|------------------|-----|---------|----------------|----------------|-----------------|
| COMPANY1 | DC-UNIT2  | 01/02/2022 | 31/01/2022 23:00 | 01/02/2022 03:00 | 1   | DCL     | 50             | 1              | NA              |
| COMPANY1 | DC-UNIT2  | 01/02/2022 | 31/01/2022 23:00 | 01/02/2022 03:00 | 1   | DCH     | 50             | 1              | NA              |

#### 2) Low and High service only equations:

$$\begin{array}{ll} \textit{UB}(t) = \textit{ub}(t) \times \begin{cases} P & \textit{ub}(t) \geq 0 \\ Q & \textit{ub}(t) < 0 \end{cases} & \text{where} & \begin{array}{ll} \textit{ub}(t) = \textit{RLD}\left(\textit{R}_{\textit{Sym}}(F^{lower}(t)), rr_{min}\right) \\ \textit{lb}(t) = \textit{RLU}\left(\textit{R}_{\textit{Sym}}(F^{upper}(t)), rr_{min}\right) \end{array}$$

For a bundled service (Low and High), an extra step is required to separate the calculations of Low and High errors. This is achieved by segregating the performance bounds into LF and HF as follows:

Performance bounds for LF:

$$UB_{LF}(t) = egin{cases} UB(t) & UB(t) \geq 0 \ 0 & otherwise \end{cases}$$

$$LB_{LF}(t) = \begin{cases} LB(t) & LB(t) \ge 0 \\ 0 & otherwise \end{cases}$$

Performance bounds for HF:

$$UB_{HF}(t) = \begin{cases} UB(t) & UB(t) < 0 \\ 0 & otherwise \end{cases}$$

$$LB_{HF}(t) = \begin{cases} LB(t) & LB(t) < 0 \\ 0 & otherwise \end{cases}$$

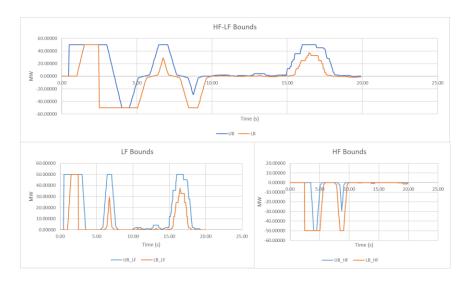

Figure 10: Example of segregated performance bounds for a DC Low and High service.

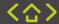

## **Dynamic Service Low and High**

### **Performance Monitoring**

**3) High and Low SP Error.** Similarly, the response will be segregated for the calculation of errors, i.e. for response R:

$$R_L = \begin{cases} R & R > 0 \\ 0 & otherwise \end{cases}$$

$$R_H = \begin{cases} R & R < 0 \\ 0 & otherwise \end{cases}$$

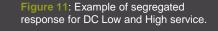

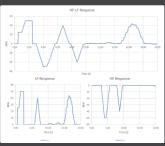

Then, measurement errors are calculated for Low and High, this means that for each sample m, the measurement errors are defined as:

$$e_{mL} = \begin{cases} LB_{LF} - R_L & R_L < LB_{LF} \\ 0 & LB_{LF} \le R_L \le UB_{LF} \\ R_L - UB_{LF} & R_L > UB_{LF} \end{cases}$$
 
$$e_{mH} = \begin{cases} LB_{HF} - R_H & R_H < LB_{HF} \\ 0 & LB_{HF} \le R_H \le UB_{HF} \\ R_H - UB_{HF} & R_H > UB_{HF} \end{cases}$$

To calculate the final Low and High SP Error, rolling minimum windows are used. Then the maximum value among the calculated errors within the SP defines the Low and High SP Error separately.

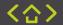

For a DC Low and High contract:

$$E_L = \max_{m} inom{rolling\_minimum\ es_{mL}}{over\ 0.2\ seconds}$$
  $E_H = \max_{m} inom{rolling\_minimum\ es_{mH}}{over\ 0.2\ seconds}$ 

**4)** Low and High SP k factor: After the SP Errors (E) are calculated, the SP k factors for SP j can be computed for Low and High as follows.

Where 
$$A=0.03$$
 and  $B=0.07$ . 
$$k_{jL} = \begin{cases} 1 & E_L < A \\ 1-(E_L-A)/(B-A) & A \leq E_L \leq B \\ 0 & E_L > B \end{cases}$$
 
$$k_{jH} = \begin{cases} 1 & E_H < A \\ 1-(E_H-A)/(B-A) & A \leq E_H \leq B \\ 0 & E_H > B \end{cases}$$

#### 5) Low and High SP Availability:

Availability is then computed for the SP using the availability flag submitted in the performance files based on the Table 7, e.g. for DC availability.

| For 20Hz sampled data, a full SP        |
|-----------------------------------------|
| contains 36000 rows of data, e.g. using |
| the <b>PerfMon Excel tool</b> .         |

For a High service, the SP Availability can be calculated as:

$$Availability_{H} = \frac{sum(High\ Availability)}{36000}$$

$$Fij_{H} = \begin{cases} 0 & Availability_{H} < 0.999 \\ 1 & otherwise \end{cases}$$

| Availability flag | DC L Availability | DC H Availability |
|-------------------|-------------------|-------------------|
| 3                 | 1                 | 1                 |

| 4 | A   | R              | S              | T            |
|---|-----|----------------|----------------|--------------|
| 1 | t   | availability - | H_availabili - | L_availabili |
| 2 | 0.0 | 3.000          | 1.000          | 1.00         |
| 3 | 0.0 | 3.000          | 1.000          | 1.00         |
| 4 | 0.1 | 3.000          | 1.000          | 1.00         |
| 5 | 0.1 | 3.000          | 1.000          | 1.00         |
| 6 | 0.2 | 3.000          | 1.000          | 1.00         |
| 7 | 0.2 | 3.000          | 1.000          | 1.00         |
| 8 | 0.3 | 3.000          | 1.000          | 1.00         |

For a Low service:

$$\begin{aligned} Availability_L &= \frac{sum(L\,Availability)}{36000} \\ Fij_L &= \begin{cases} 0 & Availability_L < 0.999 \\ 1 & otherwise & 22 \end{cases} \end{aligned}$$

## **Performance Monitoring**

## Arming / Disarming

As per Service Terms, the issue of a Disarming Instruction shall not affect payment of the Availability Payment during the relevant Contracted Service Period(s).

In Performance Monitoring, arming/disarming is monitored through the armed flag in the performance data:

#### Table 8: Armed / Disarmed Status

#### Armed / Disarmed Status

The Armed/Disarmed Status field should be calculated by setting the relevant bits for Armed Services to '1' and leaving the bits for Unarmed Services to '0'

| Bit | Service                             | Armed Bit Value |
|-----|-------------------------------------|-----------------|
| 0   | Dynamic Containment, Low Frequency  | 1               |
| 1   | Dynamic Containment, High Frequency | 2               |
| 2   | Dynamic Moderation, Low Frequency   | 4               |
| 3   | Dynamic Moderation, High Frequency  | 8               |
| 4   | Dynamic Regulation, Low Frequency   | 16              |
| 5   | Dynamic Regulation, High Frequency  | 32              |

When a unit is disarmed, the flag must indicate the relevant status during the disarmed periods. Performance will not be affected by disarmed periods:

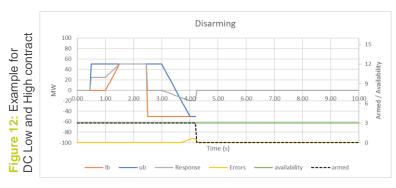

When a unit is re-armed, the flag must indicate the relevant status during the armed periods. The performance bounds will be calculated when the armed status is flagged as active:

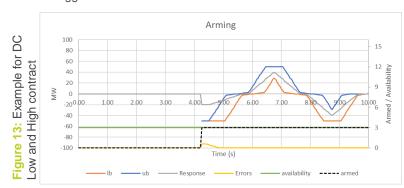

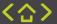

## **Performance monitoring**

### **Stacking**

- When stacking response services, a single *K*-factor for the asset will be calculated.
- The amount the participant will get paid for each service with the combined K-factor will be the same as if they were delivering a single, unstacked service with that same K-factor.
- This minimises the risk that a participant may game the penalty when stacking by underperforming on the least valuable service delivering perfectly on the more profitable service.

### **Example**

In this example, we have a single participant providing stacked services: Service 1 and Service 2. The total capacity of the asset is 100 MW, so if the participant clears 100% of its capacity at £1/MW/h it would receive payment of £50 for a settlement period of 30 min.

Table 9: Volume cleared for service 1&2

|           | Volume cleared (MW) |
|-----------|---------------------|
| Service 1 | 60                  |
| Service 2 | 40                  |

The following figures show the total payment vs the K factor (which measures performance against the service envelope) for both serViCes.

### **Same Clearing Price Example**

In this example, the market clearing price (MCP) is the same for both services i.e., £1/MW/h. As the market clearing prices (MCP1 and MCP2) are both greater than zero, then total payment from ESO to the participant decreases as performance decreases. Figure 14 Shows how the total payment is composed by a proportion from Service 1 and another portion for Service 2. Each portion is proportional to the volume cleared for each service and the price at which it was cleared.

**Figure 14:** Example of penalties for stacked services with MCP1>0 and MCP2>0.

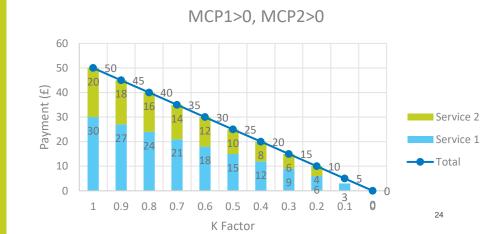

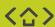

### **Different Clearing Price Example**

If the clearing prices are different, each service is penalised in proportion to its cleared volume and price. For instance, if MCP1>0 but MCP2<0 then penalties from poor performance from Service 1 should reduce the amount that the ESO pays the participant whereas penalties from poor performance from Service 2 should increase the amount that the participant pays ESO. Figure 15 shows this case for different K factors. For example, if the market clears at MCP1 = £1/MW/h and MCP2 = -£1/MW/h, and the asset delivers with a K factor of 0.5, payment from ESO to the participant for a single settlement period of each service can be calculated as applying:

$$Payment\_S1 = 60MW*0.5h*(1£/MW/h - (1-0.5)*1£/MW/h) = 15£$$
  
 $Payment\_S2 = 40MW*0.5h*(-£1/MW/h - (1-0.5)*1£/MW/h) = -30£$   
 $Total\ Payment = Payment\_S1 + Payment\_S2 = 15£ - 30£ = -15£$ 

**Figure 15:**Example of penalties for stacked services with MCP1>0 and MCP2<0.

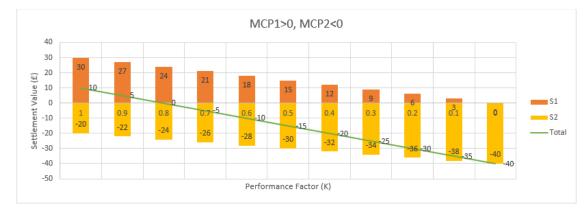

Consequently, total payment to the participant would be -60£ (participant pays ESO £60).

# **Monitoring of Bi-directional Contracts**

The purpose of this section is to make you fully aware of our intention going forward, that we will be looking to enhance our monitoring (and hence enforcement) of the contractual terms specific to bi-directional bidding into the Dynamic Containment, Moderation and Regulation services.

This enhanced monitoring will focus on two aspects, in each case in the scenario where, for any Unit, two or more Sell Orders for any of the response services, but in opposite directions (i.e., LF and HF), have been submitted into the auction for the same or overlapping windows, and those Sell Orders have been accepted to result in bi-directional contracts for that asset and period. Those aspects are:

- The contracted quantities (i.e., MWs contracted in the auctions for those bi-directional contracts), relative to the MW capacity of the Unit delivering the service(s).
- 2. The residual MW capacity of the Unit remaining, to enable effective State of Energy (SOE) management whilst delivering the contracted service(s).

For these purposes, and as described in the procurement rules , the MW capacity of the Unit is the aggregate registered quantity of each of its component eligible assets.

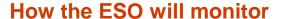

We will use the data provided, along with published results, to identify any Units post auction that the ESO believes could not deliver a bi-directional contract. The ESO recognises that whilst Units are tested to their high and low capacities before being allowed to participate in the response auctions, there may be instances when a Unit is simply incapable of delivering these volumes when awarded bi-directional contracts over a single period. As part of the monitoring of bi-directional Sell Orders and contract, where any Unit goes above these suggested thresholds then the participant will be contacted and asked to explain how SOE is being managed.

For example: Dynamic Regulation is a 1-hour service, a Unit with a badged capacity of 10MWhr is tested for 10MW DRL and 10MW DRH. However, when bidding into DR auctions, it must comply with paragraphs 5 and 6 of the Response Services Service Terms, meaning that the combined volume for bi-direction contracts cannot exceed the MW/hr capacity even before SOE management is taken into consideration. Any Units whose aggregate contracted quantities exceed this unit capacity will be deemed unavailable in line with paragraph 5.7 of the Response Services Service terms.

More information available here.

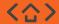

## De-registration of units

In determining whether to de-register units, due to the apparent seriousness of the potential breach, considerations will include

- a. Whether the non-compliance has caused, is causing, or is likely to cause harm to, competition and the ESO.
- b. Extent to which business may have benefitted from the non-compliance

Prior to de-registration of the unit the NGESO will engage with the relevant party to understand the breach where appropriate, warnings will be offered to the participant where necessary before resulting in de-registration of the unit.

Our intent of this power is to prevent the participation of providers for a defined period of time.

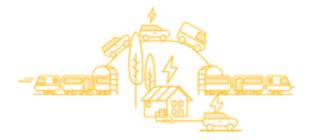

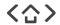

### **Performance monitoring**

### **Grace periods**

Two types of grace periods can apply when we carry out performance bound calculations. Both cases and relevant examples are described in this guidance.

#### **Grace period 1:**

This type of grace period is applied after a response unit begins delivery, after a period of missing data, or after a unit's availability status switches from 'unavailable' to 'available'. The upper and lower performance bounds will be set to P and -Q respectively.

#### **Grace period 2:**

This type of grace period is applied after a contract switch within the dynamic suite as well as switching from FFR to the dynamic suite. The contract used for calculations will be the one giving the lowest lower bound, and the highest upper bound. The performance will be assumed to be 100% during such grace period provided that the scaled error is below 25%.

#### **Grace Period 1**

#### Grace period 1 applies:

- · at the beginning of delivery
- after a period of missing data
- after switching from 'unavailable' to 'available'.

#### **Grace Period 2**

#### Grace period 2 applies:

- when changing between contracts (changes in P or Q)
- after switching between dynamic services
- after switching from FFR contracts to the dynamic service suite.

The lengths of the two grace periods are shown below.

Table 10: Grace periods.

| Service | Grace period 1 (s) | Grace period 2 (s) |
|---------|--------------------|--------------------|
| DC      | 0.55               | 2                  |
| DM      | 0.55               | 2                  |
| DR      | 2                  | 10                 |

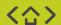

## **Grace Period 1 – Beginning of delivery**

#### Grace period 1 comprises the following cases:

- Beginning of Delivery
- Period of Missing Data
- · Switching from Unavailable to Available.

#### **Beginning of Delivery**

Beginning of delivery is defined as the start of a dynamic service delivery from any other service not within the dynamic service suite or FFR. For example, if a unit is contracted for a 50MW DC L-only service in EFA 2, EFA 4 and EFA 5, the grace period 1 (for DC, 0.55 seconds grace period) will be applied to the beginning of EFA 2 and EFA 4 only as there are no dynamic service contracts before the beginning of the specified EFAs.

Figure 16: Example of performance bounds without grace period 1 at the beginning of delivery.

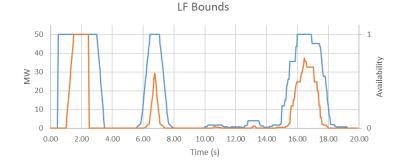

Figure 17: Example of performance bounds without grace period 1 at the beginning of delivery.

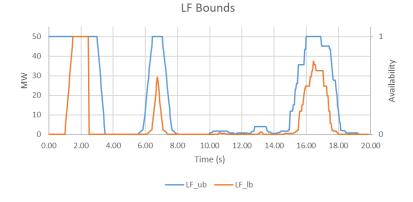

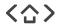

## **Grace Period 1 – Missing data period**

#### **Missing Data Period**

Missing data is defined as gaps in the sampled data, e.g. for 20Hz sampled data, the time intervals will have increments of 50ms for each sample. Then, if the interval is greater than 50ms, the grace period will be applied.

Figure 18: Missing data example

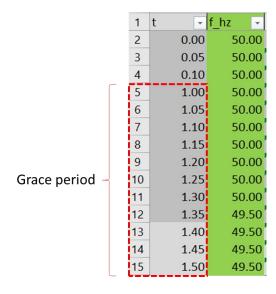

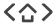

## **Grace Period 1 – Availability switch**

#### **Availability Switch**

When a unit switches from unavailable to available the Grace period 1 will be implemented. This applies within every service of the dynamic suite.

The following combinations have been provided as an example for DC. This approach is also applicable to DM and DR in the same way using the respective availability flags for each service.

Table 11: Availability changes for DC service

| Availability flag change for |      |    |              |
|------------------------------|------|----|--------------|
| Contracted                   | from | to | Grace period |
| DC L-only                    | 0    | 1  | TRUE         |
| DC L-only                    | 0    | 2  | FALSE        |
| DC L-only                    | 0    | 3  | TRUE         |
| DC L-only                    | 1    | 2  | FALSE        |
| DC L-only                    | 1    | 3  | FALSE        |
| DC L-only                    | 2    | 1  | TRUE         |
| DC L-only                    | 2    | 3  | TRUE         |

Table 12: Availability changes for DC Low and High service

| Availability fl |      |    |              |
|-----------------|------|----|--------------|
| Contracted      | from | to | Grace period |
| DC L and H      | 0    | 1  | TRUE         |
| DC L and H      | 0    | 2  | TRUE         |
| DC L and H      | 0    | 3  | TRUE         |
| DC L and H      | 1    | 2  | TRUE         |
| DC L and H      | 1    | 3  | TRUE         |
| DC L and H      | 2    | 1  | TRUE         |
| DC L and H      | 2    | 3  | TRUE         |

Table 13: Availability changes for DC High service

| Availability flag change DC H-only |      |    |              |
|------------------------------------|------|----|--------------|
| Contracted                         | from | to | Grace period |
| DC H-only                          | 0    | 1  | FALSE        |
| DC H-only                          | 0    | 2  | TRUE         |
| DC H-only                          | 0    | 3  | TRUE         |
| DC H-only                          | 1    | 2  | TRUE         |
| DC H-only                          | 1    | 3  | TRUE         |
| DC H-only                          | 2    | 1  | FALSE        |
| DC H-only                          | 2    | 3  | FALSE        |

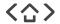

## **Grace Period 1 – Availability switch**

#### **Availability Switch**

The following combinations have been provided as an example for DC.

This approach is also applicable to DM and DR in the same way using the respective availability flags for each service.

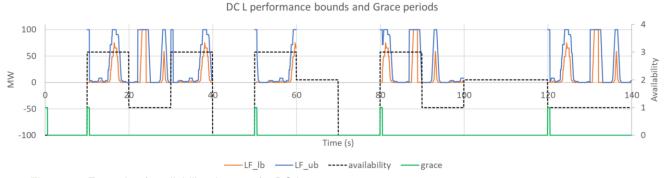

Figure 19: Example of availability changes for DC L

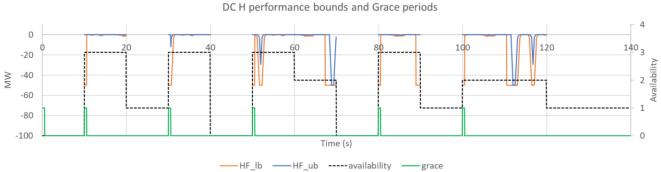

Figure 20: Example of availability changes for DC H

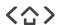

### **Grace Period 2**

Grace period 2 is applicable after a contract switch within the dynamic suite (also considering switching from FFR to the dynamic suite) using whichever of the contracts gives the lower bound, and the higher upper bound.

A non –exhaustive list of scenarios where the grace period 2 will be applicable is given below.

#### DR switches (10 seconds grace period)

- DRL to DRH/DRLH
- DRH to DRL/DRLH
- DRL to DRL (if there is a change in P)
- DRH to DRH (if there is a change in Q)
- FFR to DR
- DC/DM to DR

#### DC switches (2 seconds grace period)

- DCL to DCH/DCLH
- DCH to DCL/DCLH
- DCL to DCL (if there is a change in P)
- DCH to DCH (if there is a change in Q)
- FFR to DC
- DM/DR to DC

#### DM switches (2 seconds grace period)

- DML to DMH/DMLH
- DMH to DML/DMLH
- DML to DML (if there is a change in P)
- DMH to DMH (if there is a change in Q)
- FFR to DM
- DC/DR to DM

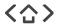

### **Grace Period 2**

### This type of grace period is applied after a contract switch within the dynamic suite as well as switching from FFR to the dynamic suite.

This change will provide the corresponding grace period where the Upper performance bound and the Lower performance bound will be calculated using whichever of the contracts gives the lowest lower bound (LB), and the highest upper bound (UB). The performance will be assumed to be 100% during such grace period provided that the scaled error is below 25%.

This can be defined as follows, for two consecutive DC L-only contracts EFA 1 with  $P_1$  switch to EFA 2 with  $P_2$ :

$$UB_{1}(t) = RLD\left(R_{LF}\left(F^{lower}(t)\right), rr_{min}\right) \times P_{1}$$

$$LB_{1}(t) = RLU\left(R_{LF}\left(F^{upper}(t)\right), rr_{min}\right) \times P_{1}$$

and

$$UB_2(t) = RLD\left(R_{LF}\left(F^{lower}(t)\right), rr_{min}\right) \times P_2$$
  
 $LB_2(t) = RLU\left(R_{LF}\left(F^{upper}(t)\right), rr_{min}\right) \times P_2$ 

Then LB and UB are calculated for 2 second after the change, i.e. at the beginning of EFA 2, as:

$$UB_{LF}(t) = max(UB_1(t), UB_2(t))$$
  

$$LB_{LF}(t) = min(LB_1(t), LB_2(t))$$

The scaled error will then be calculated as:

$$e_{m} = \begin{cases} LB_{LF} - R & R < LB_{LF} \\ 0 & LB_{LF} \le R \le UB_{LF} \\ R - UB_{LF} & R > UB_{LF} \end{cases}$$

$$es_{m} = \begin{cases} \frac{e_{m}}{P_{2}} - 0.25 & \frac{e_{m}}{P_{2}} > 0.25 \\ 0 & \frac{e_{m}}{P_{2}} \le 0.25 \end{cases}$$

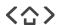

### **Energy Requirement and Duration**

Energy limited as an asset type is defined in the Glossary as:

a classification given in the Registration and Pre-Qualification Procedure to any Auction Unit comprised of one or more Eligible Assets:-

- (a) which creates its store of energy by using power ultimately drawn from the National Electricity Transmission System;
   and
- (b) whose State of Energy at the start of a relevant Service Period is insufficient to provide full delivery of the Contracted Quantity for the duration of that Service Period;

These assets are subject to a number of additional rules detailed in section 6 of the Service Terms. One area of additional rules relates to; delivery duration, response energy and energy recovery.

The rules are required to give ESO assurance that energy limited assets can reliably provide the full contracted quantity of dynamic services. The duration and volume requirements have been sized based on analysis of frequency events and a risk-based assessment.

The terms below are fully defined in the Glossary. Below a plain English explanation is offered.

- Contracted Quantity
  - a. The amount of Response (MW) which a Service Provider has agreed to provide.
- 2. Delivery Duration
  - a. fifteen (15) minutes (DC)
  - b. sixty (60) minutes (DR)
  - c. thirty (30) minutes (DM)
- 3. Response Energy Volume
  - a. the amount of stored energy (or capability to store energy) that a Response Unit should be capable of delivering before becoming unavailable due to exhaustion. Calculated as the Contracted Quantity multiplied by the Delivery Duration.
- 4. Energy Recovery
  - a. the minimum volume of stored energy (or capability to store energy) capable of being recovered by way of State of Energy management in a single Settlement Period. Calculated as twenty percent (20%) of Response Energy Volume.

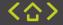

## **Operational Baselines**

### **Physical Notifications**

Physical Notifications (PNs) are used as the accepted Operational Baseline to state what a units expected profile will be for an upcoming Settlement Period.

Response Units that are also registered in the BM are required to submit an operational baseline in the form of a physical notification to the BM System. From Release 1 go-live, Response Units that are not registered in the BM will be required to submit an operatonal baseline in the same way but in to the ASDP System.

**Settlement Period:** A 30 minute period starting either on the hour or half hour which is the resolution at which payments are settled

**Gate Closure:** The time 60 minutes prior to the start of the Settlement Period. After this time the PN can no longer be submitted or changed for the applicable Settlement Period. This is to allow ESO time to balance the market without further changes.

#### Example:

If the settlement period is 14:00-14:30, then Gate Closure is 13:00

#### PN formatting

A PN takes the form of a CSV file which is entered in to the BM or ASDP system using the following format:

BMU\_ID, Start datetime, End Datetime, Start MW, End MW

The **BMU\_ID** is assigned to a unit via the registration process at the start of an assets life

The **datetime** must be in GMT all year and must have at lowest 1 minute resolution

For BM, MW values must be declared as integers

Using this data the system can build a graphical profile (baseline) of what each unit will be doing. A PN does not need to be a static value, it can change over the duration of the Settlement Period.

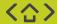

# Ramp Rates

Some providers are capable of powering up or down extremely quickly, which makes them a valuable source of flexibility but this can also pose as a challenge as it can also lead to frequency volatility.

For some services, including all dynamic response services when actions are taken in the opposite direction to the response contract, we require participants to turn up or down more slowly to help keep the grid stable, the rate at which they power up or down is called the ramp rate.

There is a ramp rate limit applicable to all baselines submitted during contracted periods. A baseline cannot have a ramp-rate greater than 5% of the contracted quantity per minute. When stacking services with the introduction of EAC the ramp rate will be 5% of the sum of all stacked service.

## Examples

The Ramp Rate will differ depending on the size of the frequency response contract:

Table 14: Ramp Rate Examples

| 100MW unit                            | 100MW unit                                         |
|---------------------------------------|----------------------------------------------------|
| 100MW contracted                      | 10MW contracted                                    |
| 5MW/min ramp limit applied to 100MW   | 0.5MW/min ramp limit applied to 100MW              |
| 20m to achieve full recovery/delivery | 200mins (3h 20m) to achieve full recovery/delivery |

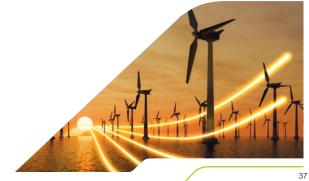

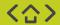

# **State of Energy Management**

The State of Energy Management (SoE) rules and requirements are set to ensure that energy-limited units remain able to provide the contracted services on a continuous basis. The rules are applicable for BM and NBM units.

The current SoE monitoring practices allow us to identify the situations where a unit is allowed to declare unavailability due to excessive delivery of response services. This situation could arise if the unit follows the SoE rules in full and runs out of SoE. SoE monitoring also allows us to monitor that units follow the management rules during such situations, where an unavailability is treated as available in terms of payement.

The applied methodology relies on monitoring the lower boundary of the required SoE, which is calculated based on the requirement stated in the Service Terms and reflects the minimum SoE level that the unit should hold. The SoE level of the unit should always be greater than this lower boundary. Instances where this lower boundary hits zero (due to extreme system conditions such as extended periods of high or low system frequency deviation - beyond 0.2 Hz above or below 50 Hz) are read as situations where the unit could be potentially depleted.

### Requirements -

- Being able to provide the required amount of energy defined as Response Energy Volume in Service Terms 6.11.i2
- Being able to recover the amount of energy defined as Energy Recovery in Service Terms 6.11.ii
- 3. Compliance with the baseline ramp rate requirement in Service Terms 6.8.

### **Recommendations -**

- 1. Prepare the appropriate headroom and/or footroom so the unit can provide the full Contracted Quantity at all moments during the service delivery time. This means service providers can decide the level of headroom and/or footroom to hold, this level could potentially be zero except in the situation where the unit provides maximum symmetrical capacity for both LF and HF it must retain some headroom for energy recovery.
- 2. The unit can choose to recover the energy faster, i.e. recover more energy than Energy Recovery. However, this must ensure any baseline complies with the maximum ramp-rate rule.

## **General SoE management guidelines**

SoE management for DC/DM/DR should rely on energy-limited units:

- Beginning the EFA Block with a level of stored energy adequate for their contracted response quantity.
- Reviewing the level of stored energy at the start of each settlement period during that EFA Block, looking at the net energy delivery in the previous settlement period.
- Aim to return the stored energy to an appropriate level by following the submitted operational baselines, charging or discharging according to them.

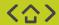

38

Example:

**Contracted quantity**: 50MW of DC low (i.e. low frequency response only)

**Minimum energy requirement**: 12.5MWh - calculated as 15 minutes at full power:  $(15/60) \times 50 = 12.5\text{MWh}$ 

**Minimum energy recovery requirement**: 2.5MWh per SP - calculated as 3 minutes at full power:  $(3/60) \times 50 = 2.5$ MWh

Based on the above parameters, the Registered Service Provider should therefore manage the SoE of its energy limited unit as follows:

1. Begin the EFA Block with the capability to deliver 12.5MWh of energy in the relevant direction – in this case, generation when frequency is low. Delivery might occur in a single event lasting 15 minutes at full power or any number of shorter consecutive events (see Note 1 at the end of this section).

- 2. At the start of each (and every) settlement period during that EFA Block, the Registered Service Provider should calculate the net energy delivery over the preceding settlement period. For example, if in SP24 the unit delivered 10MWh of energy as it responded to frequency, at the end of SP 24 / start of SP25 the stored energy is now 2.5MWh.
- 3. The Registered Service Provider should submit a baseline to replenish at least 2.5MWh so that stored energy can begin to return to minimum requirement. The baseline should not exceed a level at which the unit is unable to continue to provide DC whilst following the baseline.
- a. The Registered Service Provider should create and submit this baseline before the end of SP25 so that it can take effect from SP28. It cannot take effect any earlier because there is a 1 hour gate before baselines can apply this is the convention applied to physical notifications in the BM and needs to be mirrored by non-BM providers to ensure fairness across all market players.
- b. The baseline should replenish at least 2.5MWh because this is the minimum energy recovery requirement calculated as 20% of the minimum energy requirement (equal to 3 minutes at full power:  $(3/60) \times 50 = 2.5$ MWh).

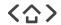

### Illustration

If there is no further response delivered in SPs 25-31 (i.e. frequency stays in the dead band 50Hz +/- 0.015) then the stored energy will be 5MWh at the end of SP28, 7.5MWh at the end of SP29, 10MWh at the end of SP30 and completely restored to 12.5MWh at the end of SP31. At the end of every Settlement Period the Registered Service Provider assesses the level of stored energy and submits an appropriate baseline to recover that energy at a rate of at least 20% per Settlement Period.

The Registered Service Provider can choose to recover the energy faster but must ensure any baseline complies with the maximum ramp-rate rule. In our example the maximum ramp rate is calculated as 5% of the contracted quantity, so 2.5MW/min.

Hz 50.2 Hz 49.8 Hz 49.5 Hz A new baseline is Low frequency triggers submitted for SP-28 to response energy delivery comply with minimum of 10MWh energy recovery of 2.5MWh (20%) while respecting baseline rules Active | SP-25 is used for calculation and submission of new baseline for SP-28 SP-28 Response delivery causes SoE to SoE is recovered at a rate of at 100% move outside of acceptable least 20% of the minumum energy requirement per SP

Normal SoE management

Figure 21: State of Energy Management

50.5

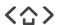

### Additional notes:

**Note 1**: For energy limited units, please take note that the energy requirement is defined in terms of MWh, not minutes. It can be calculated in terms of minutes at full power but should not be interpreted as 'maximum delivery time is 15 minutes'. Units are required to deliver at least the minimum energy requirement, for example for DC this could be full power for 15 minutes but could also be 50% power for 30 minutes or 10% power for 150 minutes. There is no maximum delivery time unless/until the minimum energy requirement is fully delivered in net terms and/or the contracted MWh volume is less than 1MW (i.e. 1MW minimum contracted DC volume).

**Note 2**: For all Registered Service Providers, we will calculate your response delivery as a deviation from your submitted operational baseline. Therefore, the ability to accurately follow a baseline is paramount. In the dead band (+/- 0.015Hz) the unit should be operating at its baseline – this may be 0MW or any other value, particularly if the unit is following a baseline to charge/discharge for SoE management purposes. The difference between a unit's baseline at its maximum capacity should be greater than or equal to the total contracted quantity, otherwise it would not be able to deliver on its obligation if frequency moved to +/-0.5Hz.

**Note 3**: It is not possible or desirable for NGESO to prescribe the maximum quantity that an energy limited asset can provide. We do not know the cycle efficiency (or how this might change over time) so we cannot prescribe how much headroom/foot room must be maintained to allow for adequate SoE management. We can only be sure that a xMW capacity unit can offer < xMW of symmetrical service.

The Registered Service Provider must also ensure that the contracted service can be delivered at all moments during the service delivery day, including when ramping to or delivering against baselines for energy. This means a unit with name-plate capacity of 50MW cannot be contracted to deliver 50MW of symmetrical DC – it must retain some headroom for energy recovery.

NGESO is not specifying how much headroom a unit must hold; that will depend on unit characteristics unknown to NGESO, e.g. cycle efficiency (See Note 3). The Registered Service Provider can assess what quantity of the contracted service a unit can provide whilst considering:

- 1. The requirement to recover at least 20% of the minimum energy requirement in a single Settlement Period.
- 2. The maximum ramp rate for all baselines submitted during the EFA Block.
- 3. The unit efficiency and other technical and commercial considerations.

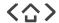

### Notes on Stacking of services:

Note 4: When considering stacked products, the minimum energy requirement should be calculated as the sum of the minimum energy requirements of each product.

Example:

Contracted quantity: 10MW of DC low and 10MW of DM low

DC minimum energy requirement: 2.5MWh - calculated as 15 minutes at full power: (15/60) x 10 = 2.5MWh

DM minimum energy requirement: 5MWh - calculated as 30 minutes at full power: (30/60) x 10 = 5MWh

Total minimum energy requirement: 2.5MWh + 5MWh = 7.5MWh

DC minimum energy recovery requirement: 0.5MWh per SP - calculated as 3 minutes at full power: (3/60) x 10 = 0.5MWh

DM minimum energy recovery requirement: 1MWh per SP - calculated as 6 minutes at full power: (6/60) x 10 = 1MWh

Total minimum energy recovery requirement: 0.5MWh + 1MWh = 1.5MWh

Note 5: For energy limited providers, the rules impose a maximum ramp-rate on any submitted baseline. The current limit is 5% of contracted quantity per minute. Furthermore, as referred to in paragraph 6.9i of the Service Terms, the maximum ramp rate will depend on whether the Response Unit is providing LF or HF or both, and whether its Baseline is showing either an increase or reduction in level of Active Power Output or an increase or reduction in level of Demand. When considering stacked products, the total **Contracted Quantity** for LF or HF should be considered when calculating the maximum ramp-rate.

Example:

Contracted quantity: 10MW of DC low and 10MW of DM low

Total Low contracted quantity: 20MW

Maximum ramp-rate: 20 x 0.05 = 1 MW/min

## **Instruction Codes**

### Instruction and Reason codes

Reason codes are issued for BMUs. ASDP sends instructions for Non-BMUs.

These are used to send instructions to providers in real time. The DNS 'disarming' code in particular instructs units to cease provision of the contracted response service(s) until a 'rearming' code is sent.

**DNS** is the only code used for disarming instructions currently, and can be used across all services. Rearming, on the other hand, is instructed using service-specific codes such as DC for the Dynamic Containment Respons or DCL for Dynamic Containment Low Response services.

### Codes in use for BM and non-BM units

Table 15: List of Live Reason Codes

| Re-arm | Re-arm Codes                                                                                    |  |  |  |  |  |
|--------|-------------------------------------------------------------------------------------------------|--|--|--|--|--|
| DCL    | Dynamic Containment Low Response                                                                |  |  |  |  |  |
| DCH    | Dynamic Containment High Response                                                               |  |  |  |  |  |
| DML    | Dynamic Moderation Low Response                                                                 |  |  |  |  |  |
| DMH    | Dynamic Moderation High Response                                                                |  |  |  |  |  |
| DRL    | Dynamic Regulation Low Response                                                                 |  |  |  |  |  |
| DRH    | Dynamic Regulation High Response                                                                |  |  |  |  |  |
| XRH    | Dynamic Regulation High Response                                                                |  |  |  |  |  |
| DNS    | Cease Contracted Response Service(s). Note that this does not remove the grid code obligations. |  |  |  |  |  |

Table 16: List of Reason Codes form release 1B (2024)

| Dis-arm Codes |                                   |
|---------------|-----------------------------------|
| XCL           | Dynamic Containment Low Response  |
| XCH           | Dynamic Containment High Response |
| XML           | Dynamic Moderation Low Response   |
| XMH           | Dynamic Moderation High Response  |
| XRL           | Dynamic Regulation Low Response   |

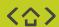

## **Reason Codes Examples**

### Example 1: Simple disarm / re-arm

Unit A is armed and currently contracted to provide DCH

Unit A is sent instruction with the reason code XCH (disarm DCH)

□ Unit A accepts the instruction and is disarmed, ceasing to provide DCH

While Unit A is contracted, Unit A is sent an instruction with the reason code DCH (re-arm DCH)

⇒ Unit A accepts the instruction, is re-armed and resumes its DCH service.

### Example 2: Stacking disarm/re-arm

Unit C is armed and currently contracted to provide DCH and DRL

Unit C is sent an instruction with the reason code XRL (disarm DRL)

Unit C accepts the instruction, is disarmed for DRL and ceases to provide DRL. However, it remains armed for DCH and continues to provide DCH

While Unit C is contracted, Unit C is sent an instruction with the reason code DRL (re-arm DRL)

Unit C accepts the instruction, is re-armed for DRL and resumes its DRL service. There is no change in the DCH service.

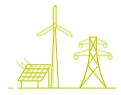

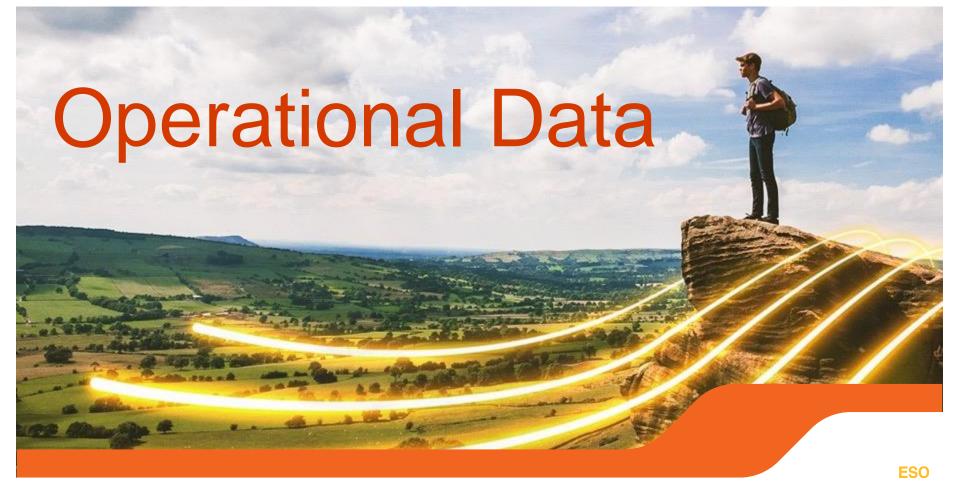

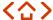

## **System Notifications**

## **Availability Service Inbound**

This section provides guidelines for submitting availability data. Frequency Response Ancillary Services (Dynamic Moderation (High/Low), Dynamic Containment (High/Low) and Dynamic Regulation (High/Low)) can submit the availabilities using the OfferBid array for a particular Availability Window or a group of Windows as required. In the event of any conflict or inconsistency between this document and the Service Terms, the latter shall prevail.

Further details and guidance on availability can be found here.

### **Guidelines:**

- 1. Service Providers should invoke the Availability webservice to submit any declarations or redeclarations for all Ancillary Services.
- 2. Service Providers can send availabilities for multiple windows using a single xml, multiple OfferBid arrays in a single AvailabilityWindow where applicable.
- Service Providers would invoke the Webservice as per the WSDL url: https://test.pas.nationalgrid.com/services/V3\_Sandbox\_ConsumeAvailab ilityService?wsdl and sample payloads in Appendix 1A.
- National Grid ESO will Accept/Reject the availability (through Availability Confirmation web service 3.2) for a specific availability window as specified in business logic document
- AUI should have 15-18 characters in total with the following algorithm to make it unique to 1 in million times. This field is used for traceability purposes. See example payloads in Appendix for reference.
- a) First 3 characters will have 'AUI'
- b) Next 2 characters will be random lowercase alphabets from a-z
- c) Next characters will be a random number from 1 to 9999
- d) Next 3 characters will be random uppercase alphabets between A-Z
- e) The last 6 characters will be MMHHdd (where MM is month e.g. 08; HH is hours e.g. 16; dd is date e.g. 28) So, an example AUI will be 'AUIxq34YMU081816'

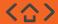

# Data and Transparency

# Registered Service Providers will be required to submit both Operational and Performance Data, as outlined in the Service Terms.

All performance data is to be submitted via the Data Concentrator. Operational data should be submitted via BM systems (e.g. EDT/EDL) and for non-BM by ASDP.

Details on how to connect to these platforms and further technical detail can be found on the New Dynamic Service webpage. The published files contain high level overview and more in depth technical details are shared on a one to one basis securely. Details to access these are outlined in the documents. These are alongside other existing BM systems such as EDL/EDT and the Wider Access API for Physical Notifications and other Dynamic Data submissions required under the Grid Code for BM units.

NGESO will seek to publish data in line with our other balancing services in the Monthly Balancing Services Summary (MBSS). NGESO will also seek to provide a service specific report covering performance of the DC/DM/DR services and daily auction results. NGESO website shall be used for publishing documentation on the Dynamic services.

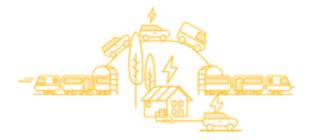

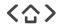

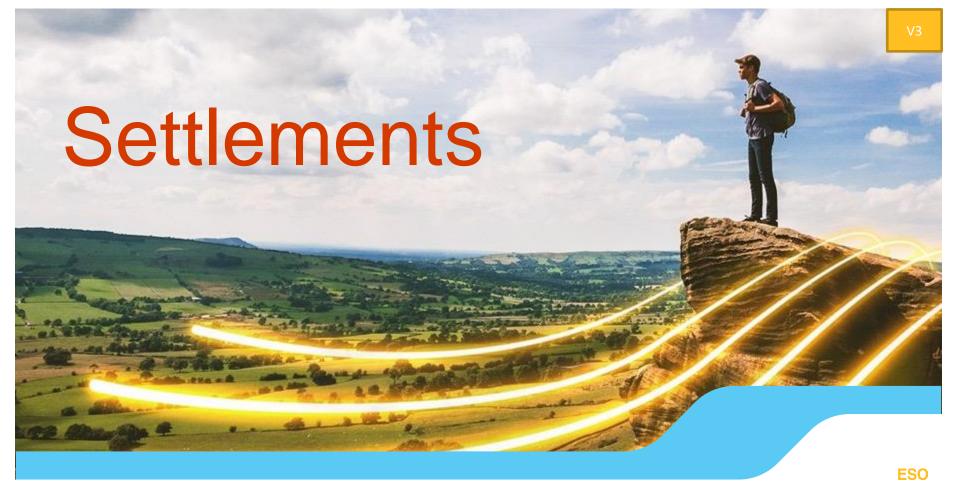

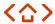

# Settlements

For each EFA Block the subject of a DC/DM/DR Response Contract, the applicable DC/DM/DR product will be settled against the market clearing price (£/MW/h) for that EFA Block and DC/DM/DR product established pursuant to the relevant Auction Rules. For further information regarding how Availability Payments are calculated, and payment terms, please refer to the Service Terms.

NGESO shall apply DC/DM/DR energy volumes within Applicable Balancing Services Volume Data (ABSVD) for BM units only. It is the responsibility of each Registered Service Provider to ensure that the relevant BM Unit Lead Party has made the appropriate election.

In addition, where it has not already done so, each Registered Service Provider must ensure that it has completed the necessary vendor setup forms that are outlined on our Settlement webpage to be set up as a vendor on NGESO's systems. These should be submitted as soon as possible so that we make payments in a timely manner in accordance with the Service Terms.

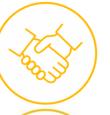

### **Energy services procured**

The ESO enters in to a contract with providers either via bilateral agreements, or via a tender process

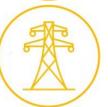

## Control room instruct service

The Control Room can choose to use that service at a time when they need to increase supply or reduce demand

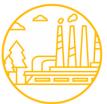

### Service utilised

When a service is utilised (i.e. a generator releases energy into the network), the relevant provider needs to get paid for that service.

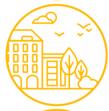

### Service settled

Settlements team calculate how much the provider needs to get paid for their services and instruct Finance to release payment.

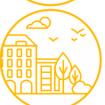

### Costs recovered

The Revenue team then calculates how much the ESO has spent in services, spreads that cost across the industry (generators, suppliers, etc.) and instruct Finance to recover that

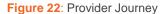

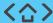

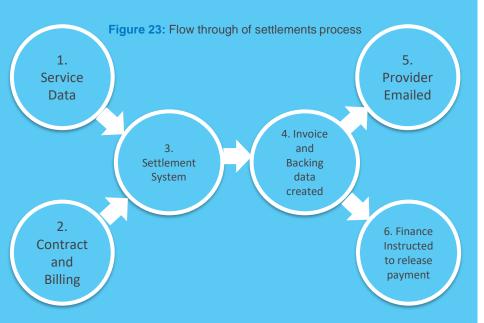

## Settlements Process

- Service Data This is operational data relating to the provision of a service and is used to calculate monies owed, e.g. metering data, contracted mW, etc.
- Contact and billing data This is customer and company contact information, such as email recipients, billing addresses, etc.. If you are setting up as a new service provider, please refer to the New Service Provider Guidance document.
- Settlements system Service, contact and billing data is collated in the Settlements system where calculations for monies owed takes place.
- 4. Invoices and backing data produced This information is produced at D+8 (preliminary) and D+18 (final). Please note that the preliminary billing process does not include the creation of invoices or the instruction of payments to the Finance team.
- Provider emailed Invoice and backing data is email to the provider.
- 6. Finance instructed to release payment Finance are instructed to release payment to the provider.

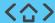

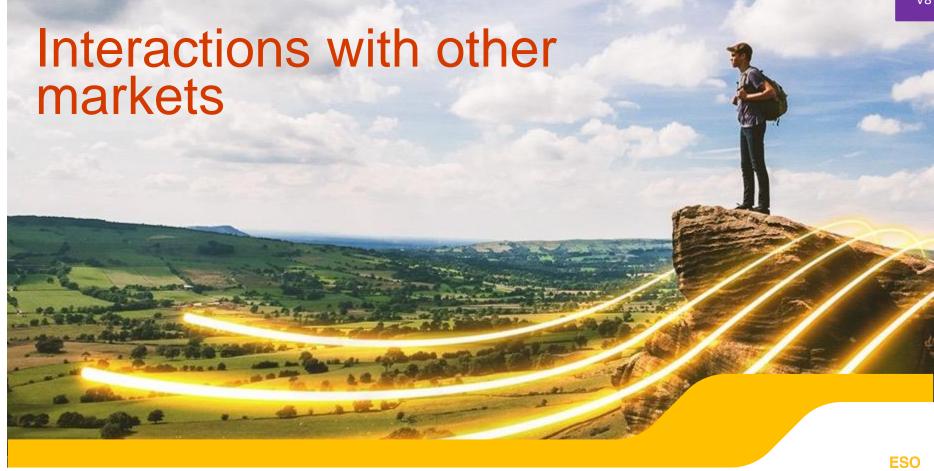

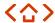

# **Capacity Market**

In line with changes to the Capacity Market Rules approved by Ofgem on 5 July 2021, and effective from the 2021 Capacity Market Participation round, Dynamic Containment, Dynamic Moderation and Dynamic Regulation will be treated as a "Relevant Balancing Service" for the purpose of the Capacity Market Rules, and accordingly delivery of Dynamic Containment, Dynamic Moderation and Dynamic Regulation will trigger an adjustment pursuant to those rules where an Eligible Asset is part of a CMU (as defined in the Electricity Capacity Market Regulations 2014 as amended).

# **Balancing Mechanism**

The supporting guidance on stacking the dynamic services with the balancing mechanism and BOAs has been updated, this guidance can be found <a href="https://example.com/here">here</a>.

## **Distribution Networks**

## **Active Network Management Zones**

Eligible Assets will not normally be registered by NGESO for participation in DC/DM/DR if they have a condition in their DNO connection agreement whereby they are signed up to an Active Network Management (ANM) Scheme / Flexibility Connection. However, NGESO will consider this on a case by case basis and may (at its sole discretion) enable such participation if there is reasonable evidence to demonstrate that the asset has very high forecasted availability (for example as shown by Curtailment Assessment Reports from DNOs). NGESO shall continue to keep this under review and any changes to this position shall be consulted accordingly.

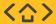

## **Splitting**

### **Splitting within response**

 Splitting is allowed between all frequency response products (i.e., amongst any combination of DCL, DCH, DML, DMH, DRL, and DRH).

### **Splitting within reserve**

- Splitting is allowed between Balancing Reserve product (PBR and NBR), between Quick Reserve product (PQR and NQR), and between Slow Reserve products (PSR and NSR).
- Splitting is not allowed between different reserve services.

### **Splitting between response and reserve**

 Splitting is allowed between Balancing Reserve product and response product in the opposite direction (i.e., PBR and DCH/DMH/DRH, NBR and DCL/DML/DRL).

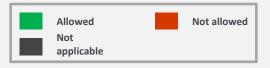

|          |                  |     | Response |     |     |     |     | Reserve |     |     |     |     |     |     |
|----------|------------------|-----|----------|-----|-----|-----|-----|---------|-----|-----|-----|-----|-----|-----|
| Spli     | Splitting Matrix |     | DC       |     | DM  |     | DR  |         | BR  |     | QR  |     | SR  |     |
|          |                  |     | DCL      | DCH | DML | DMH | DRL | DRH     | PBR | NBR | PQR | NQR | PSR | NSR |
|          | DC               | DCL |          |     |     |     |     |         |     |     |     |     |     |     |
|          | DC               | DCH |          |     |     |     |     |         |     |     |     |     |     |     |
| onse     | DAA              | DML |          |     |     |     |     |         |     |     |     |     |     |     |
| Response | DM               | DMH |          |     |     |     |     |         |     |     |     |     |     |     |
|          | DD               | DRL |          |     |     |     |     |         |     |     |     |     |     |     |
|          | DR               | DRH |          |     |     |     |     |         |     |     |     |     |     |     |
|          | , DD             | PBR |          |     |     |     |     |         |     |     |     |     |     |     |
|          | BR               | NBR |          |     |     |     |     |         |     |     |     |     |     |     |
| Reserve  | OD               | PQR |          |     |     |     |     |         |     |     |     |     |     |     |
| Rese     | Rese             | NQR |          |     |     |     |     |         |     |     |     |     |     |     |
|          | CD               | PSR |          |     |     |     |     |         |     |     |     |     |     |     |
|          | SR               | NSR |          |     |     |     |     |         |     |     |     |     |     |     |

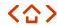

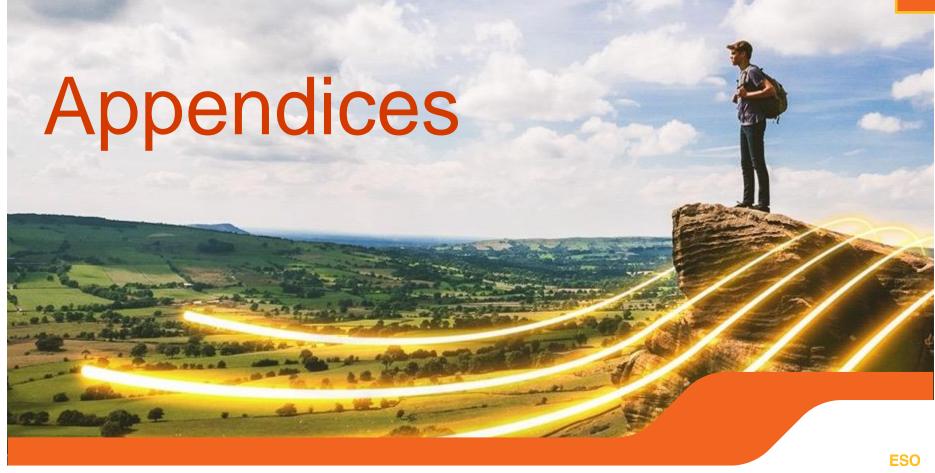

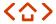

# Appendix A – Table of Acronyms (1)

| Acronyms | Full Meaning                              | Acronyms | Full Meaning                     |
|----------|-------------------------------------------|----------|----------------------------------|
| ANM      | Active Network Management                 | DCH      | Dynamic Containment High         |
| ABSVD    | Applicable Balancing Services Volume Data | DCL      | Dynamic Containment Low          |
| API      | Application Program Interface             | DCLH     | Dynamic Containment Low and High |
| ASDP     | Ancillary Services Dispatch Platform      | DFFR     | Dynamic Firm Frequency Response  |
| BMU      | Balancing Mechanism Unit                  | DFR      | Dynamic Frequency Response       |
| BM       | Balancing Mechanism                       | DM       | Dynamic Moderation               |
| ВОА      | Bid-Offer Acceptance                      | DMH      | Dynamic Moderation High          |
| BOD      | Bid-Offer Data                            | DML      | Dynamic Moderation Low           |
| CM       | Capacity Market                           | DMLH     | Dynamic Moderation Low and High  |
| CMU      | Capacity Market Unit                      | DNO      | Distribution Network Operator    |
| CSV      | Comma-Separated Values                    | DR       | Dynamic Regulation               |
| DEP      | Digital Engagement Platform               | DRH      | Dynamic Regulation High          |
| DNS      | Domain Name Server                        | DRL      | Dynamic Regulation Low           |
| DNO      | Distribution Network Operator             | EBGL     | European Balancing Guideline     |
| DC       | Dynamic Containment                       | EFA      | Electricity Forward Agreement    |
| DC-HF    | Dynamic Containment - High Frequency      | ESO      | Electricity System Operator      |
| DC-LF    | Dynamic Containment - Low Frequency       | EAC      | Enduring Auction Capability      |
|          |                                           | EDL      | Electronic Dispatch Logger       |

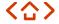

# Appendix A – Table of Acronyms (2)

| Acronyms | Full Meaning                              | Acronyms | Full Meaning                          |
|----------|-------------------------------------------|----------|---------------------------------------|
| EDT      | Electronic Data Transfer                  | NDZ      | Notice to Deviate from Zero           |
| EFA      | Electricity Forward Agreement             | NTB      | Notice to Deliver Bids                |
| FY       | Financial Year                            | NTO      | Notice to Deliver Offers              |
| FFR      | Firm Frequency Response                   | Ofgem    | Office of Gas and Electricity Markets |
| GSP      | Grid Supply Point                         | ОВР      | Open Balancing Programme              |
| Hz       | Hertz                                     | ОВ       | Operational Baseline                  |
| HF       | High Frequency                            | PerfMon  | Performance Monitoring                |
| LF       | Low Frequency                             | PN       | Physical Notification                 |
| LB       | Lower Bound                               | RDR      | Run-Down Rate                         |
| МСР      | Market Clearing Price                     | RUR      | Run-Up Rate                           |
| MEL      | Maximum Export Limit                      | STAR     | Settlements and Revenue               |
| MW       | Megawatt                                  | SP       | Settlement Period                     |
| MW/min   | Megawatt per minute                       | SMP      | Single Markets Platform               |
| MWh      | Megawatt-hour                             | SEL      | Stable Export Limit                   |
| MIL      | Minimum Import Limit                      | SIL      | Stable Import Limit                   |
| MBSS     | Monthly Balancing Services Statements     | SOE      | State of Energy                       |
| NGESO    | National Grid Electricity System Operator | 2FA      | Two-Factor Authentication             |
| NBM      | Non-Balancing Mechanism                   | UB       | Upper Bound                           |

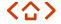

Email us with your views on this Guidance Document or our Frequency Response Services at:

<u>Box.FutureofBalancingServices@nationalgrideso.com</u> and one of our team members will get in touch.

Access our current Frequency Response documents, data and multimedia at the following links:

Dynamic Containment

**Dynamic Moderation** 

**Dynamic Regulation** 

Firm Frequency Response

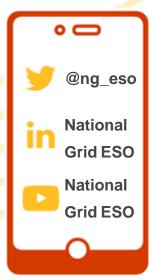

Write to us at:

Electricity System Operator
Faraday House
Warwick Technology Park
Gallows Hill Warwick CV34 6DA

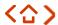

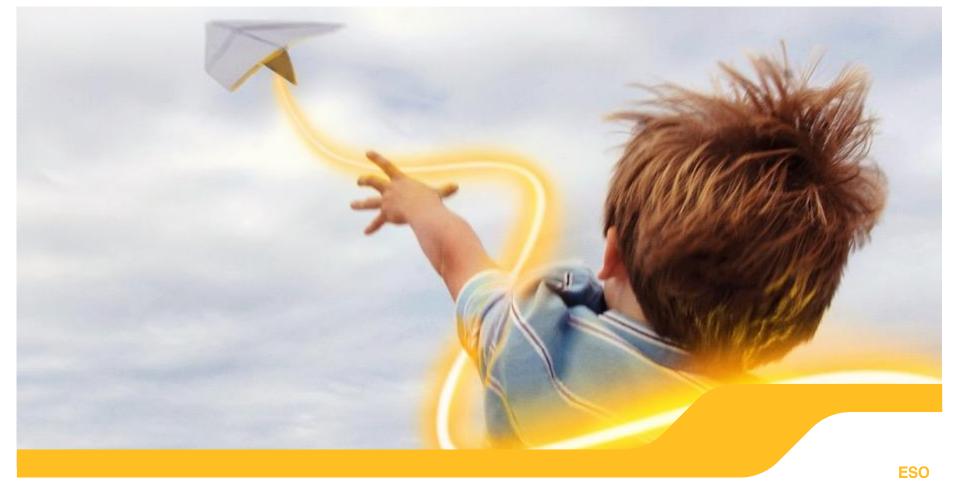